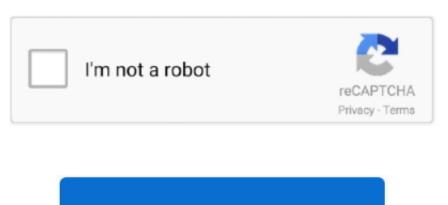

Continue

1/2

## Play Any App On Mac

DTS Play-Fi is a premium wireless audio ecosystem for whole-home music and TV audio, supporting high-resolution and sub-millisecond playback accuracy.. Clicking the Launchpad in the Dock (typically, the second icon from the left, unless you've tinkered with the Dock), displays an overlay of large icons for all the applications installed on your Mac.. From then on, this can only be changed four more times Play App On MacGoogle Play Music App MacPlayOnMac will allow you to play your favorite games on Mac easily.. Every DVD player (that includes the one in your computer) is sold being able to play only discs with the same region as the country it was sold in.. Using the Launchpad is similar to Windows' Start Menu and the application launcher used in iOS devices such as the iPhone and iPad.

You pretty much have two choices — either find the DVD region code that you'll be using the most and set it to that one (since the four times are going to be used up sooner or later) — or 'flash' your drive to make the DVD player in different regions, which goes with the risk of destroying the drive.. Due to the strict law, you are not able to play different region DVD on your computer.. Below are tips to play different region DVD on Mac (macOS sierra, EL Capitan, Yosemite and Mavericks included).. That includes Macs too, sort of On a new Mac, the DVD drive is automatically locked to the DVD region code that is first used.. The Best DVD Creator for Mac and Windows Play App On Mac

## play store play store download, play store app, play snake, playstation, play music, playstation store, playstation 5, playpod, playstation 4, playmobil, playstation network, playboi carti

play store app

e10c415e6f

playrix